## ビジュアルコンピューティング

演習(モデリング,座標変換,投影)

http://home.hiroshima-u.ac.jp/kin/class/vc/

1. 入力データフォーマット (Input data format)

| 直方体:    | cube | $l\mathbf{x}$    | $l_{\rm V}$              | lz.         |     |
|---------|------|------------------|--------------------------|-------------|-----|
| m 角柱:   | colu | $\mathfrak{m}$   | r                        | hz.         |     |
| m 角錐:   | pyra | $\boldsymbol{m}$ | r                        | hz.         |     |
| グリッド:   | grid | plane sp         |                          | ln          |     |
| 平行移動:   | tran | $\boldsymbol{n}$ | tx                       | ty          | tz. |
| 回転:     | rota | $\boldsymbol{n}$ | axis                     | ang         |     |
| 拡大縮小:   | scal | n                | S X                      | $S_{\rm V}$ | SZ  |
| ウィンドウ:  | wind | xwl              | ywl                      | xwh         | ywh |
| ビューポート: | view | xvl              | yvl                      | xvh         | yvh |
| 視点:     | eyep | $x\nu$           | $\mathcal{V}\mathcal{V}$ | ζV          |     |
| 注視点:    | refp | xf               | νf                       | zf          |     |
| 投影:     | proj | type             |                          |             |     |
| 表示:     | disp | filename         |                          |             |     |
|         |      |                  |                          |             |     |

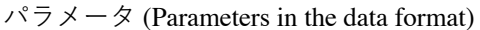

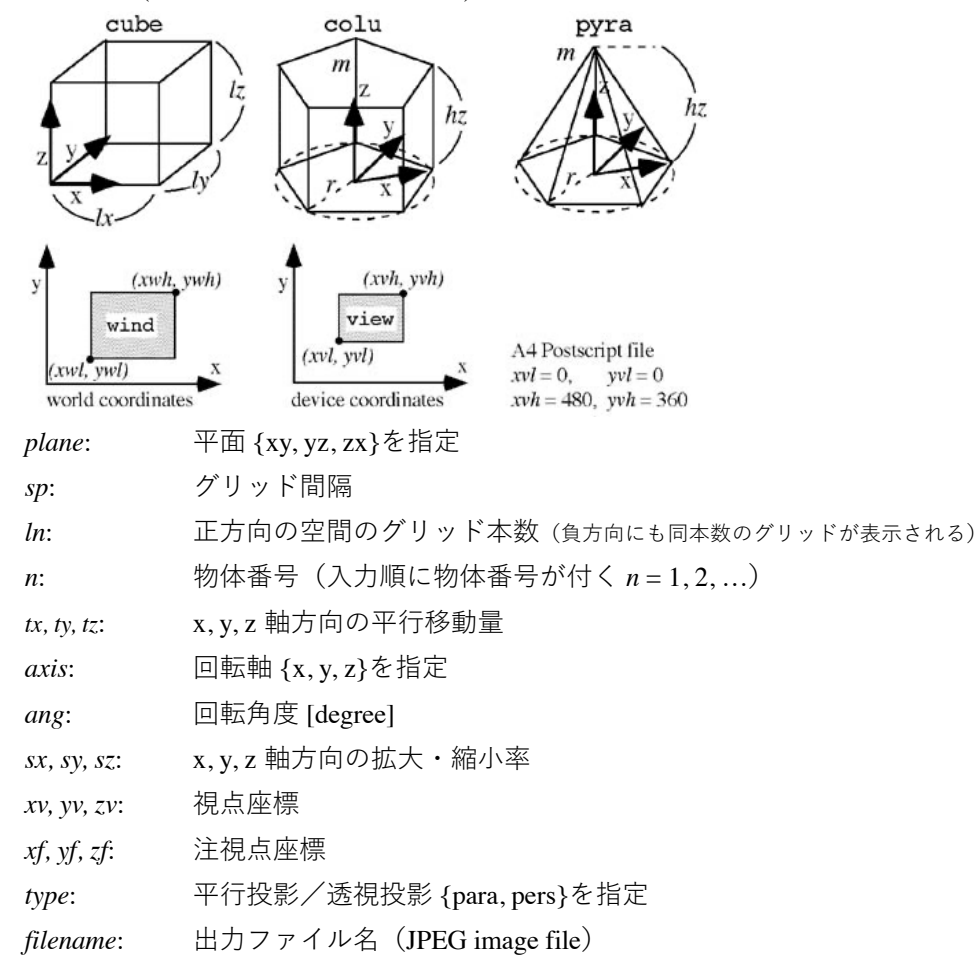

2. サンプルデータと表示結果

####### ex3.dat ####### cube 20. 10. 0.2 tran 1 0. 0. -0.2 cube 1. 1. 1. scal 2 5. 5. 5. tran 2 10. 2.5 0. colu 3 5. 5. tran 3 -5. 0. 0. rota 3 z 30. rota 3 x -90. tran 3 16.83 2.5 5. colu 6 0.5 8. tran 4 5. 4. 0. pyra 12 3. 5. tran 5 5. 4. 8. eyep 100. 120. 50. refp 10. 5. 6. wind -10. -7.5 10. 7.5 view 0. 0. 640. 480. proj pers disp ex3 quit

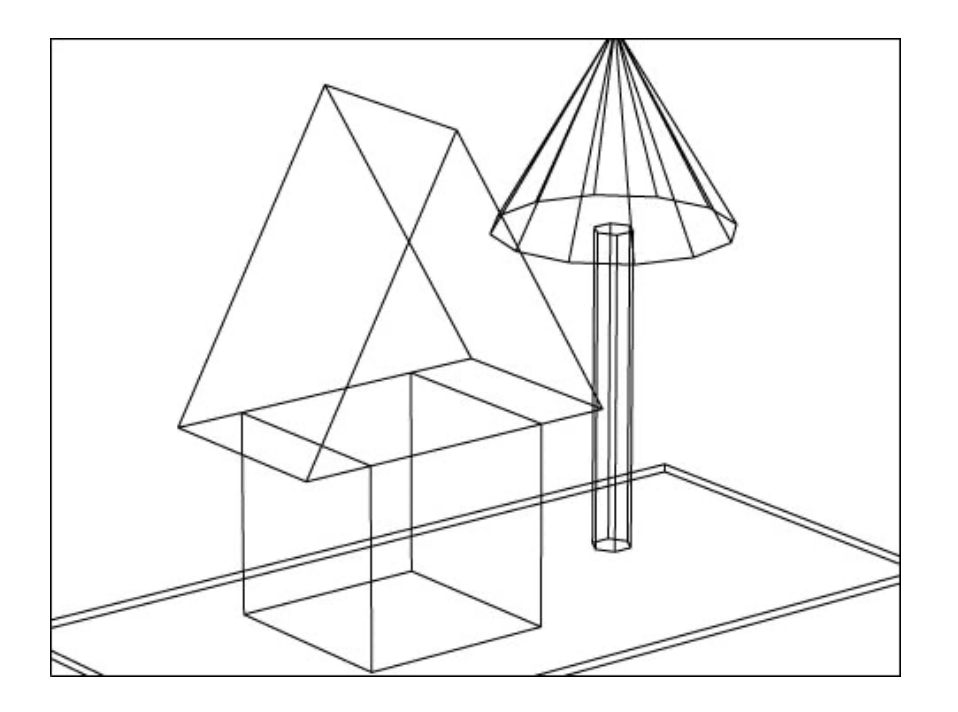